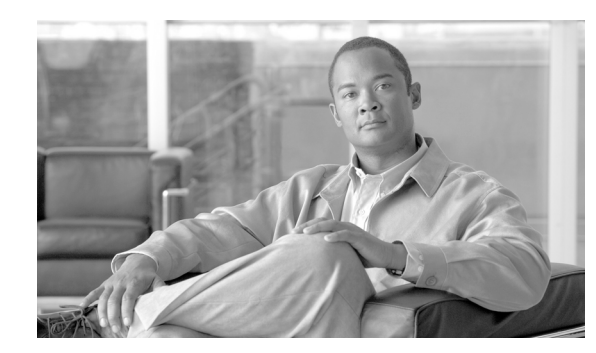

# **CHAPTER 7**

# **SNMP Agent Commands**

This chapter contains detailed information about the command line interface (CLI) commands that you can use to manage and monitor the SNMP agent found in the Broadband Access Center for Cable (BACC) device provisioning engine (DPE).

# **Commands**

This section describes the commands that affect the DPE SNMP agent, including:

- snmp-server community string [rolrw], page 7-1
- **•** [no snmp-server community string, page 7-2](#page-1-0)
- **•** [snmp-server host, page 7-3](#page-2-0)
- [no snmp-server host, page 7-3](#page-2-1)
- **•** [snmp-server reload, page 7-4](#page-3-0)
- **•** [snmp-server start, page 7-4](#page-3-1)
- [snmp-server stop, page 7-5](#page-4-0)
- **•** [snmp-server contact, page 7-5](#page-4-1)
- **•** [no snmp-server contact, page 7-6](#page-5-0)
- [snmp-server location, page 7-6](#page-5-1)
- **•** [no snmp-server location, page 7-7](#page-6-0)
- [snmp-server inform, page 7-7](#page-6-1)
- **•** [no snmp-server inform, page 7-8](#page-7-0)
- **•** [snmp-server udp-port, page 7-8](#page-7-1)
- **•** [no snmp-server udp-port, page 7-9](#page-8-0)

## <span id="page-0-0"></span>**snmp-server community** *string* **[ro|rw]**

**Usage Guidelines** This command sets up the community access string to allow access for external SNMP managers to the DPE SNMP agent.

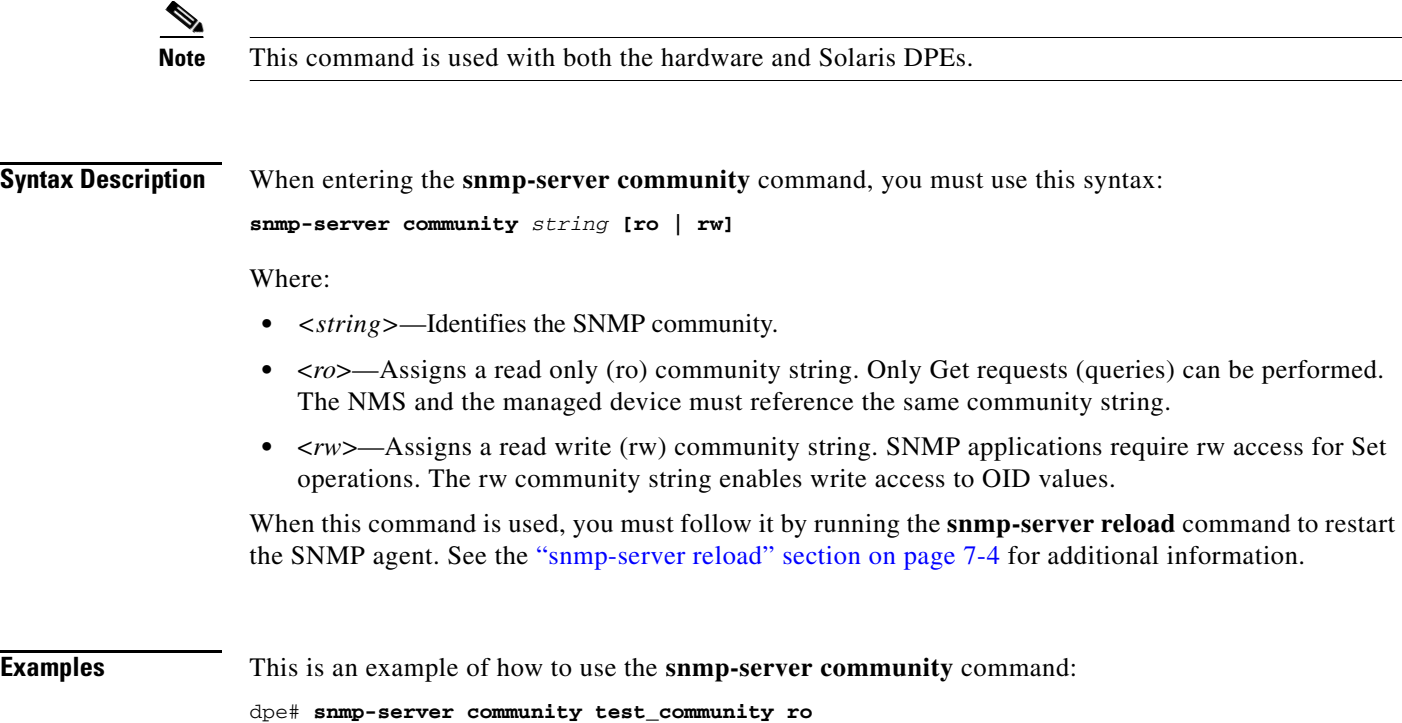

%OK (Requires SNMP restart "> snmp-server reload")

# <span id="page-1-0"></span>**no snmp-server community** *string*

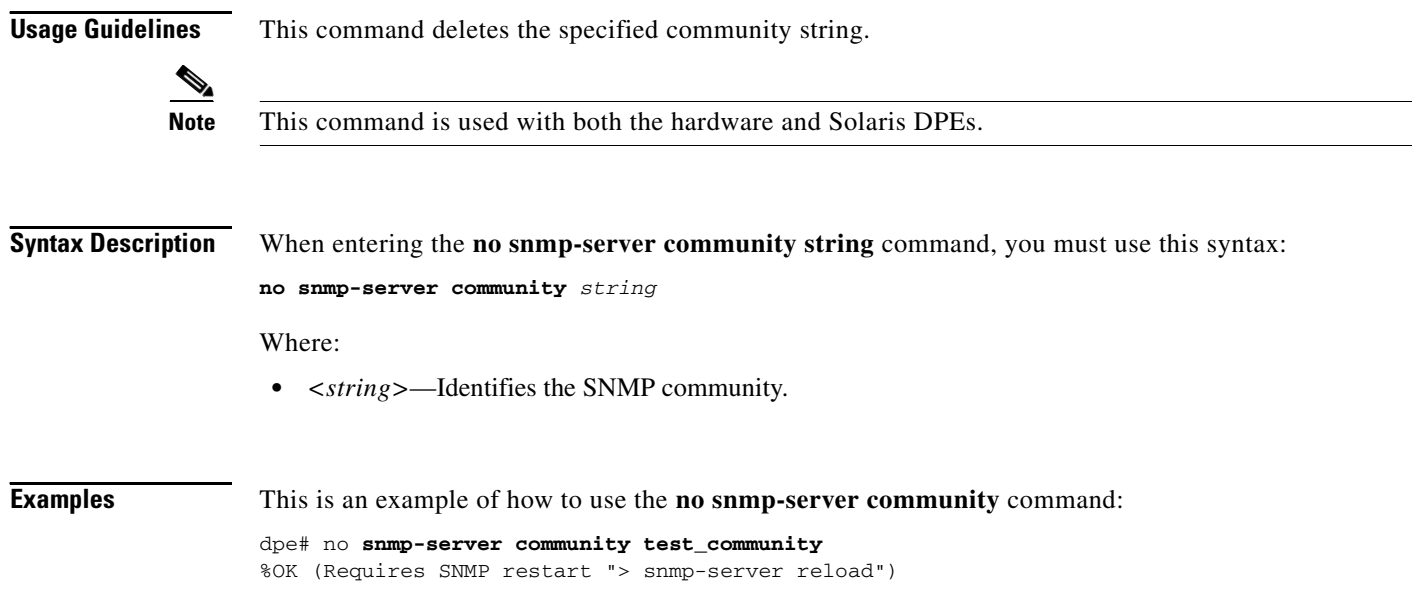

## <span id="page-2-0"></span>**snmp-server host**

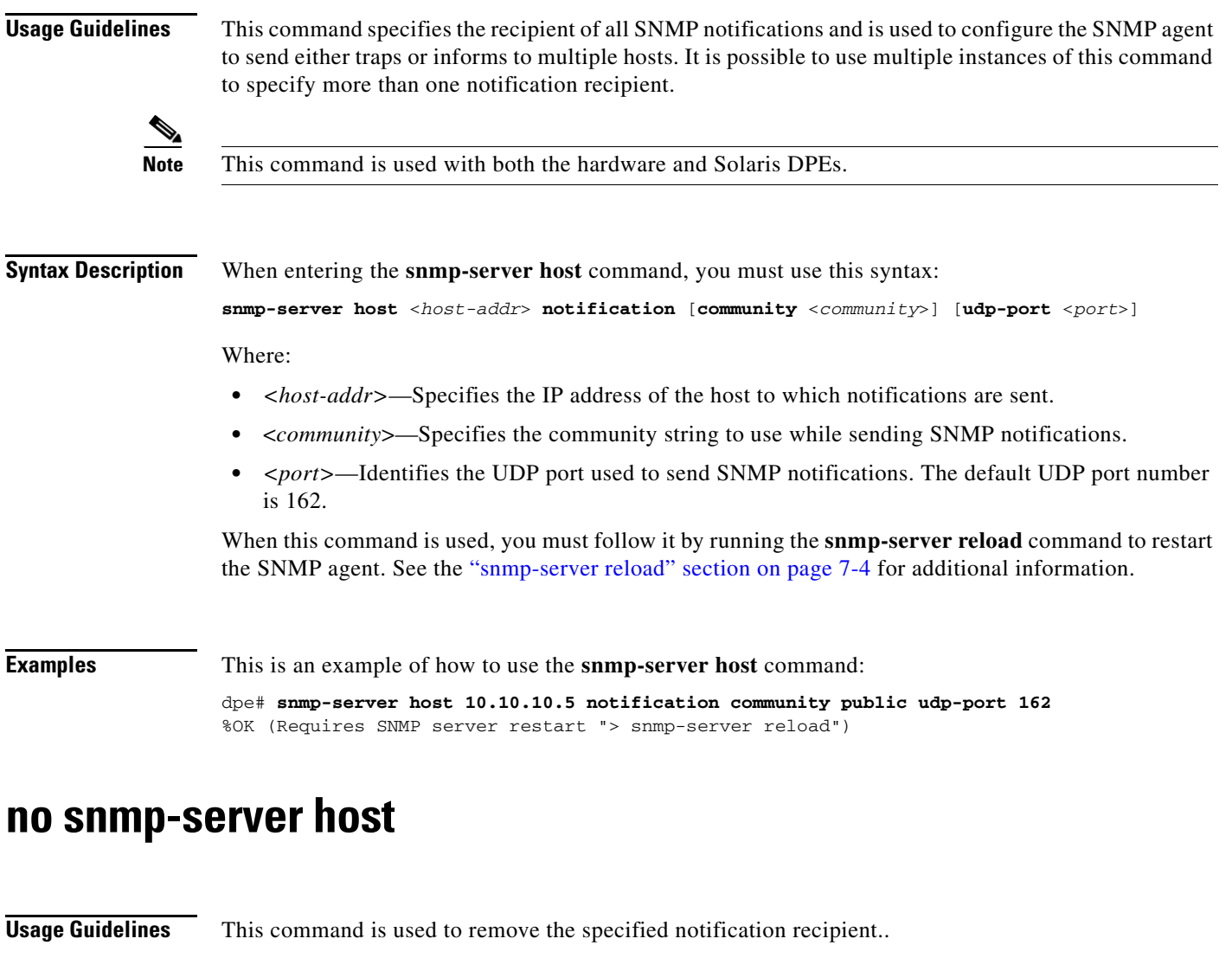

<span id="page-2-1"></span>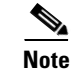

**Note** This command is used with both the hardware and Solaris DPEs.

**Syntax Description** When using this command, you must use this syntax:

no snmp-server host <*host-add*> notification

Where:

**•** *<host-add>*—identifies the hosts IP address

When this command is used, you must follow it by running the **snmp-server reload** command to restart the SNMP agent. See the ["snmp-server reload" section on page 7-4](#page-3-0) for additional information.

**Examples** This is an example of how to use this command:

dpe# **no snmp-server host 10.10.10.5 notification** %OK (Requires SNMP server restart "> snmp-server reload")

# <span id="page-3-0"></span>**snmp-server reload**

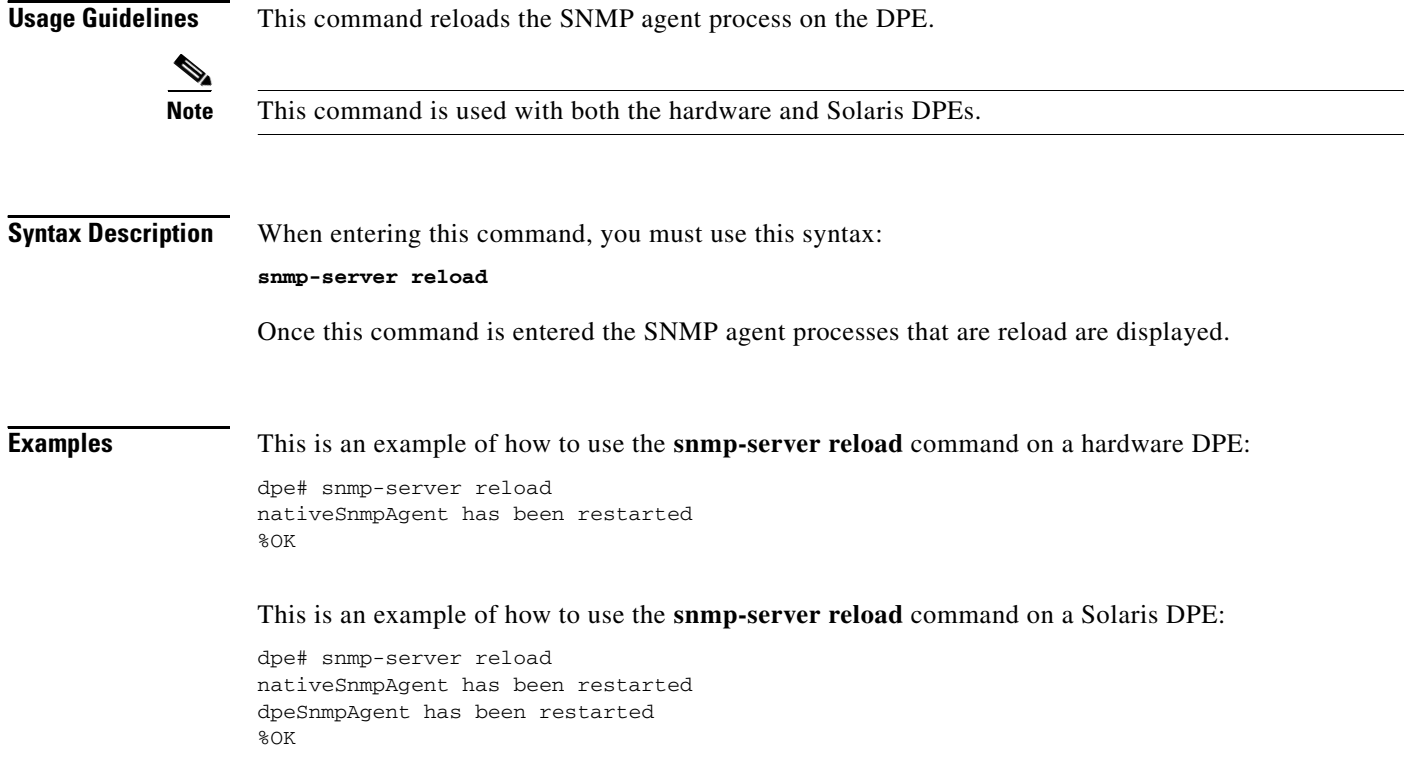

### <span id="page-3-1"></span>**snmp-server start**

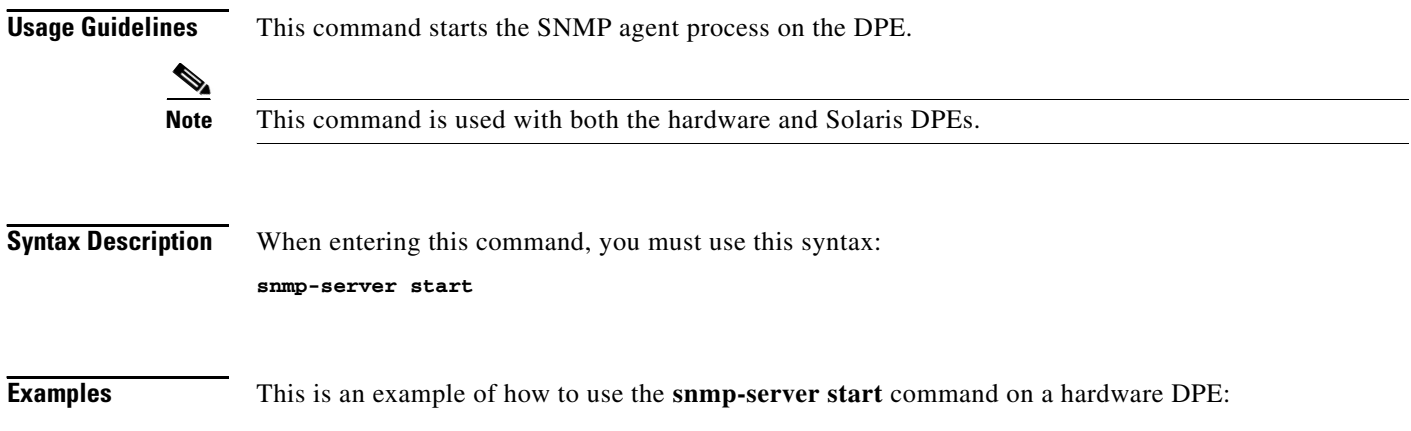

dpe# snmp-server start nativeSnmpAgent has been started %OK

This is an example of how to use the **snmp-server start** command on a Solaris DPE:

dpe# snmp-server start nativeSnmpAgent has been started dpeSnmpAgent has been started %OK

#### <span id="page-4-0"></span>**snmp-server stop**

**Usage Guidelines** This command stops the SNMP agent process on the DPE. **Note** This command is used with both the hardware and Solaris DPEs. **Syntax Description** When entering this command, you must use this syntax: **snmp-server stop Examples** This is an example of how to use the **snmp-server stop** command on a hardware DPE: dpe# snmp-server stop nativeSnmpAgent has been stopped %OK This is an example of how to use the **snmp-server stop** command on a Solaris DPE: dpe# snmp-server stop nativeSnmpAgent has been stopped dpeSnmpAgent has been stopped %OK

#### <span id="page-4-1"></span>**snmp-server contact**

**Usage Guidelines** This command is used to enter a string of characters that identify the system contact (sysContact) as defined in the MIB II.

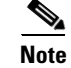

**Note** This command is used with both the hardware and Solaris DPEs.

**Syntax Description** When entering this command, you must use this syntax:

snmp-server contact *<text>*

Г

Where:

**•** *<text>*—identifies the contact name of whomever is responsible for the DPE

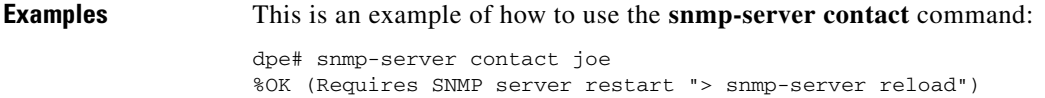

#### <span id="page-5-0"></span>**no snmp-server contact**

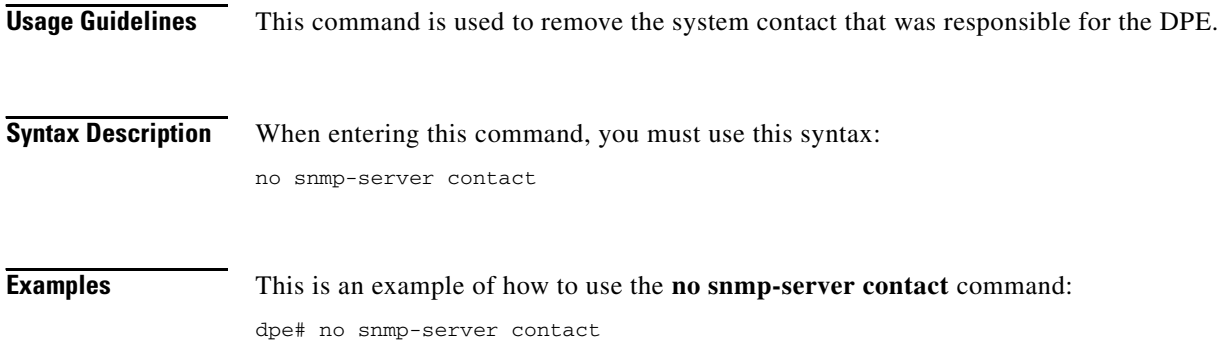

%OK (Requires SNMP server restart "> snmp-server reload")

# <span id="page-5-1"></span>**snmp-server location**

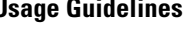

**Usage Guidelines** This command is used to enter a string of characters that identify the system location (sysLocation) as defined in the MIB II.

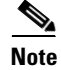

**Note** This command is used with both the hardware and Solaris DPEs.

**Syntax Description** When entering this command, you must use this syntax: snmp-server location *<text>* Where: **•** *<text>*—identifies the physical location of the DPE **Examples** This is an example of how to use the **snmp-server location** command: dpe# snmp-server location st\_louis

%OK

## <span id="page-6-0"></span>**no snmp-server location**

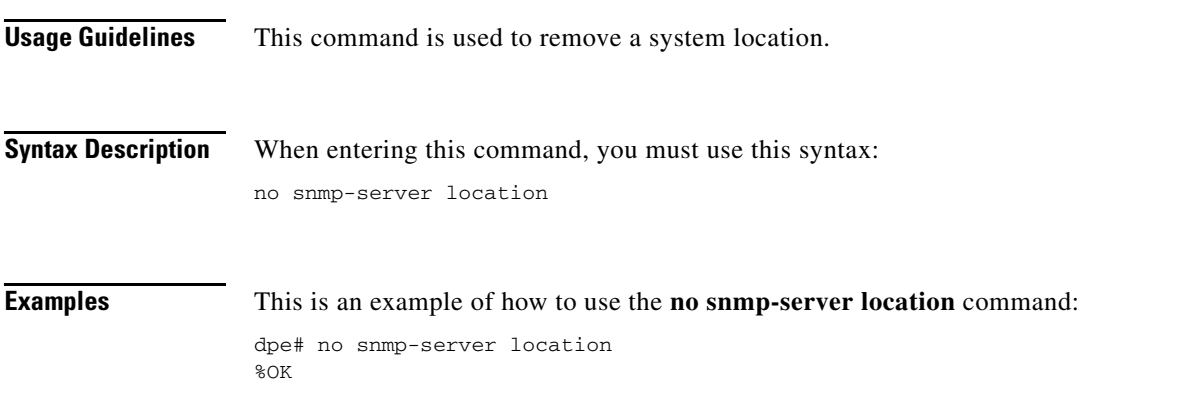

## <span id="page-6-1"></span>**snmp-server inform**

**Usage Guidelines** This command is used to specify the type of SNMP notification sent, from the SNMP agent, to the SNMP manager. This command may be used to send SNMP informs rather than traps, although traps are sent by default.

**Note** This command is used with both the hardware and Solaris DPEs.

**Syntax Description** When entering this command, you must use this syntax:

snmp-server inform [retries *<count>* timeout *<time>*]

Where:

- **•** *<count>*—identifies the number of times an inform can be sent from the SNMP agent to the manager. If the timeout period expires before the the configured number of retries is reached, the SNMP server will cease sending informs.
- **•** *<time>*—Identifies the length of time (msec) that the SNMP server will continue sending informs. If the maximum number of retries is reached before the timeout expires, the SNMP server will cease sending informs.

**Note** Specification of both the retry count and timeout, while configuring SNMP informs, is optional and, if not specified, the default values of 1 retry and 5000 milliseconds are used.

**Examples** This is an example of how to use the **snmp-server inform** command:

```
dpe# snmp-server inform retries 5 timeout 500
%OK
```
From this example, an SNMP inform will be sent up to a maximum of 5 times, before the retries stop. If the timeout of 500 msec expires before the 5 retries takes place, the inform is not sent again.

# <span id="page-7-0"></span>**no snmp-server inform**

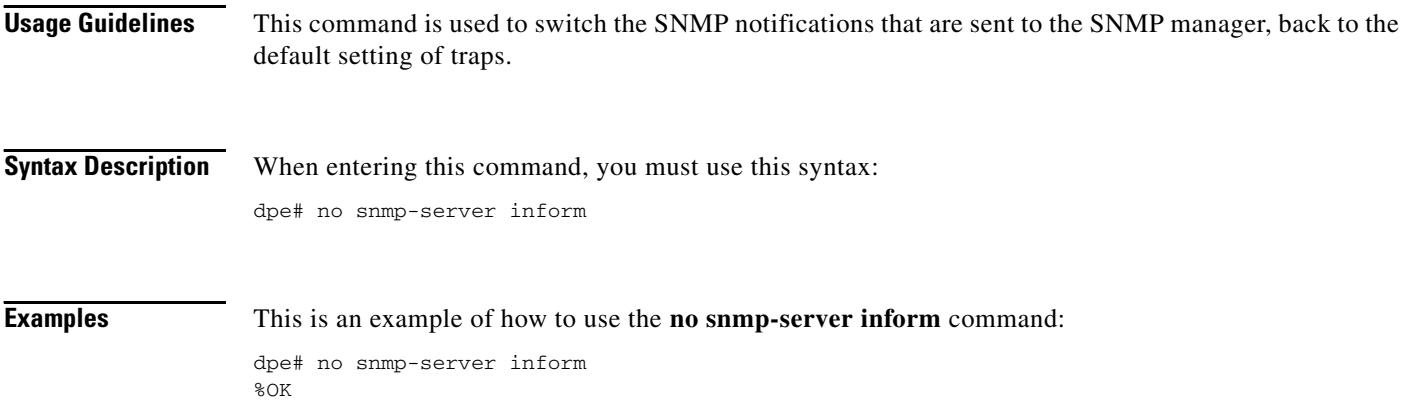

# <span id="page-7-1"></span>**snmp-server udp-port**

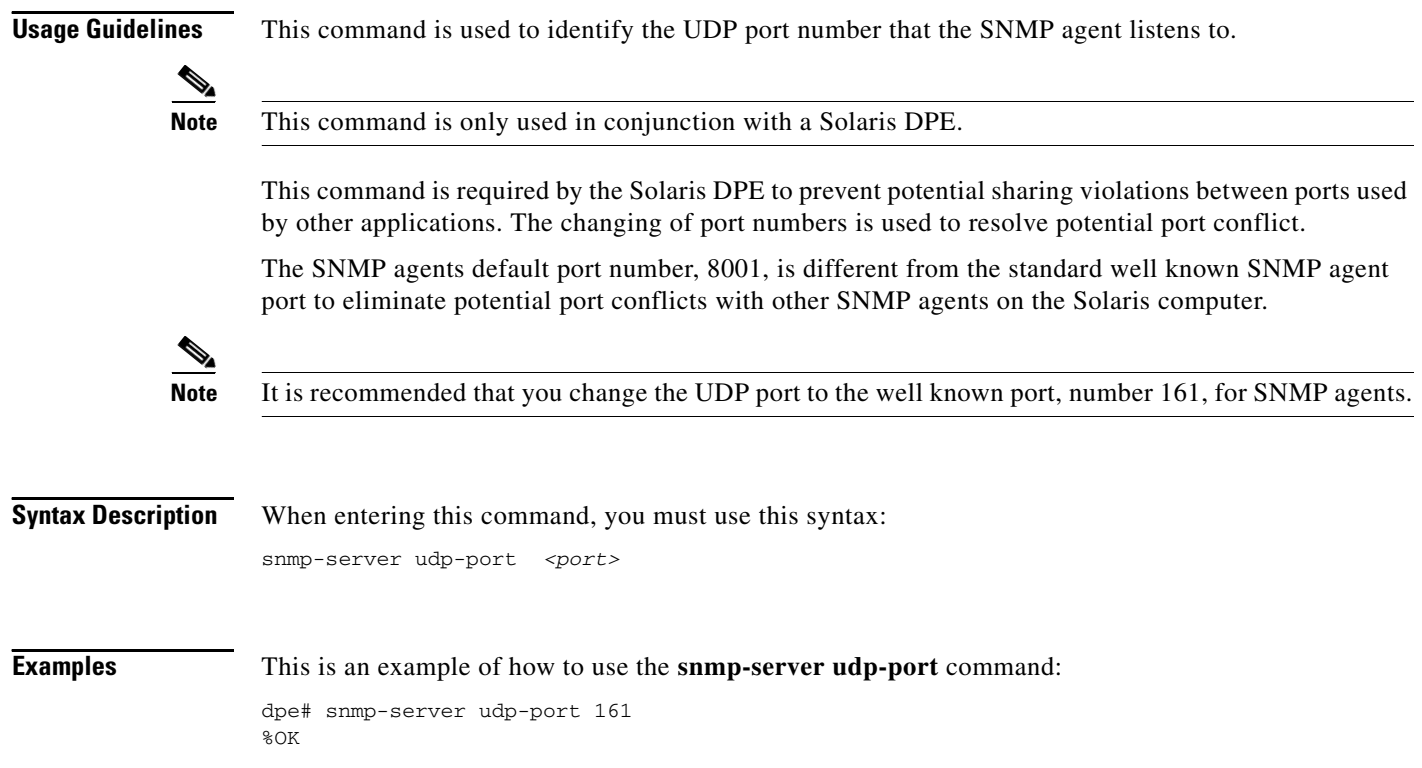

# <span id="page-8-0"></span>**no snmp-server udp-port**

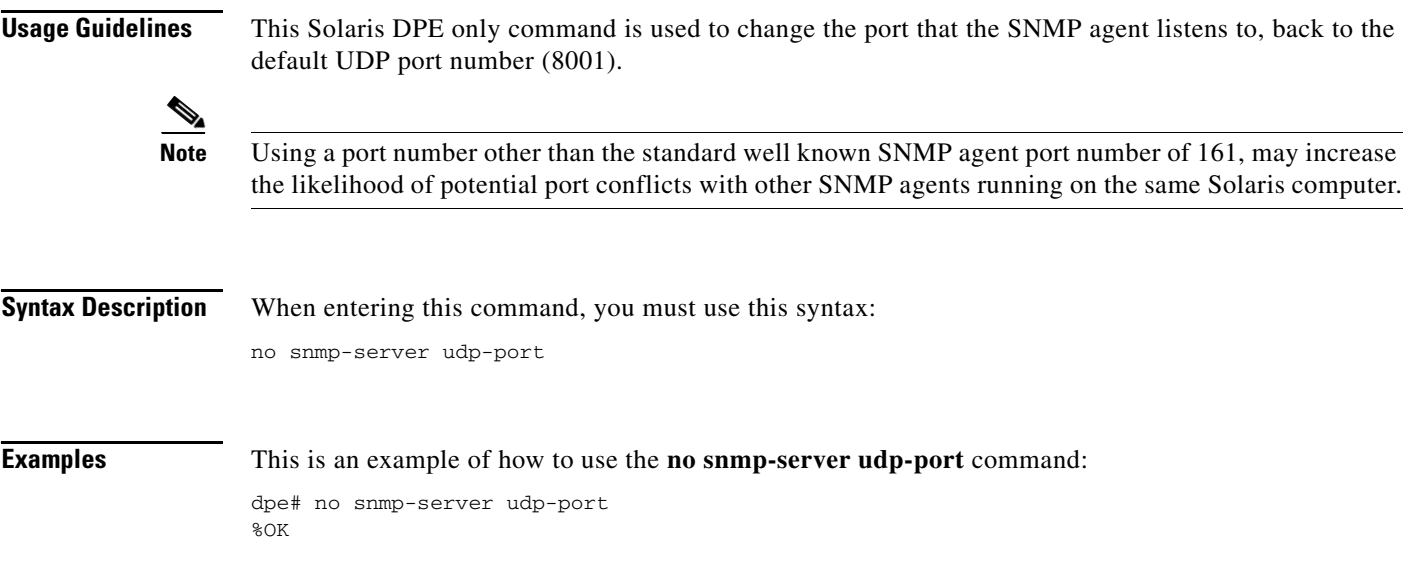

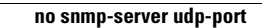

**The Second**